# LAPORAN KERJA PRAKTEK

SISTEM INFORMASI DATA SISWA DAN DATA GURU SMP DIPONEGORO 9 TAMBAK BANYUMAS

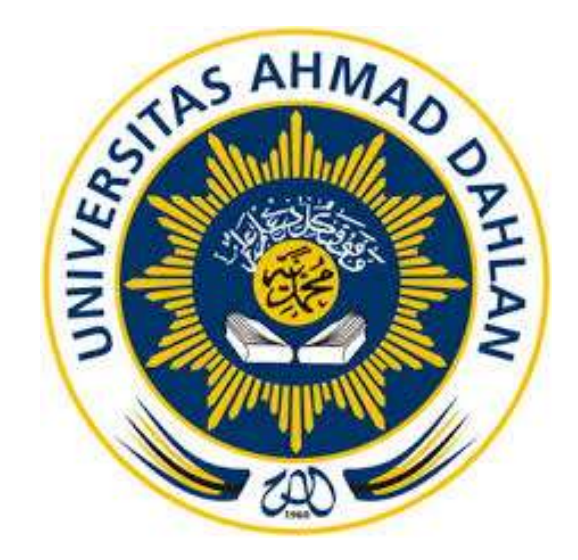

Oleh :

Dejan Aditya Ramadhan 1600018199

PROGRAM STUDI TEKNIK INFORMATIKA FAKULTAS TEKNOLOGI INDUSTRI UNIVERSITAS AHMAD DAHLAN

2018/2019

<span id="page-1-1"></span><span id="page-1-0"></span>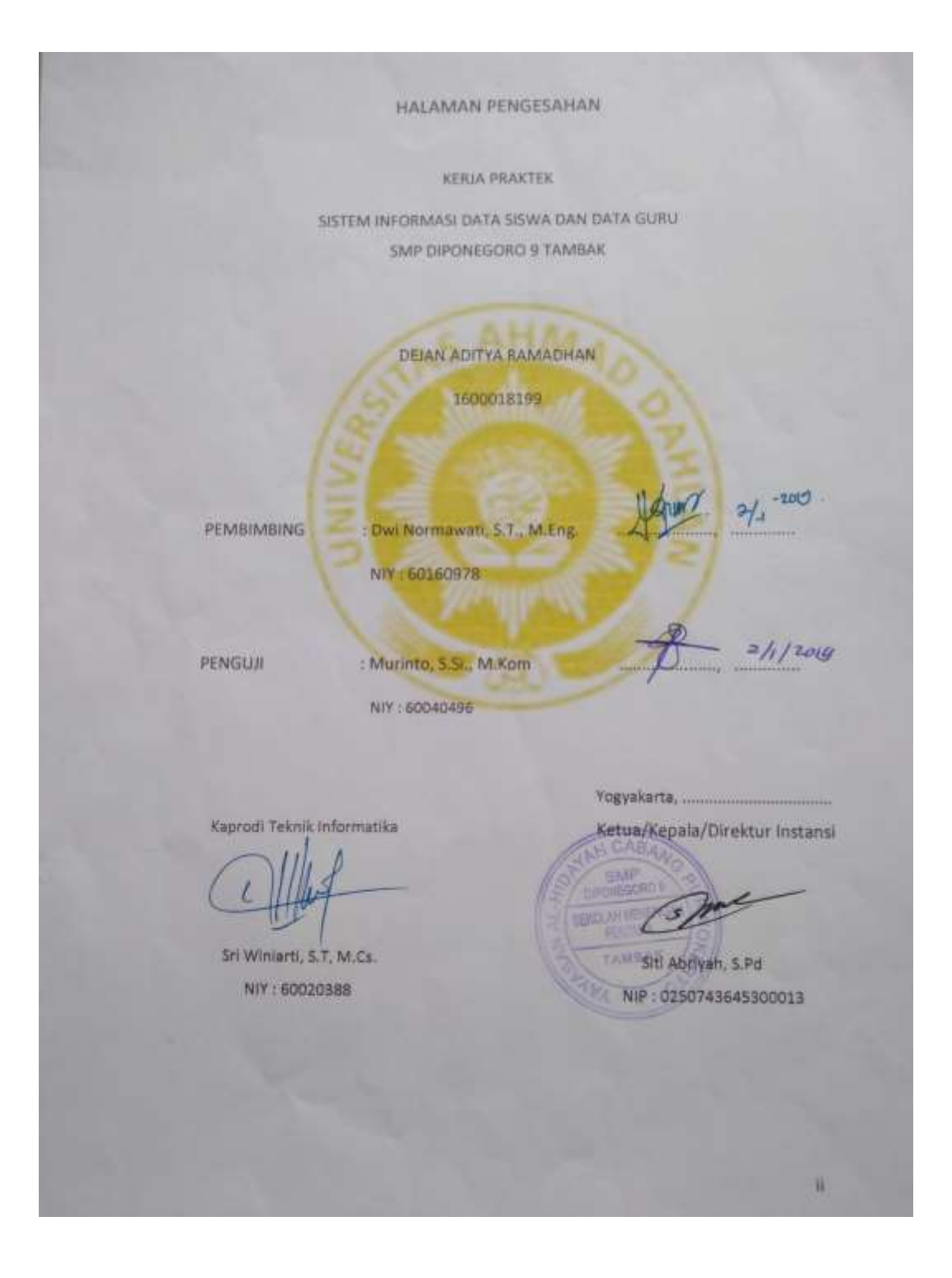

#### **KATA PENGANTAR**

Puji syukur kehadirat Allah SWT yang telah memberikan nikmat dan karunia-Nya serta kemudahan sehingga penulis dapat menyelesaikan laporan Kerja Praktek yang berjudul **"Sistem Informasi Akademik Bagian Data Siswa dan Data Guru SMP DIPONEGORO 9 TAMBAK**". Penyusunan tugas ini dapat diselesaikan berkat kerjasama dan bantuan dari berbagai pihak. Oleh karena itu penulis mengucapkan terima kasih kepada:

- 1. Dwi Normawati, S.T., M.Eng., Dosen pembimbing utama yang telah banyak memberikan arahan dan bimbingan kepada penulis.
- 2. Siti Arbiyah, S.Pd. Pembimbing lapangan kerja praktek di SMP Diponegoro 9 Tambak yang telah banyak membantu dalam memberikan informasi data akademik sekolah.
- 3. Semua pihak yang telah membantu dalam pembuatan ini.

Akhirnya penulis berharap semoga Tugas Laporan Kerja Praktek ini dapat bermanfaat bagi pembaca.

Yogyakarta, .....................

Dejan Aditya Ramadhan

<span id="page-3-0"></span>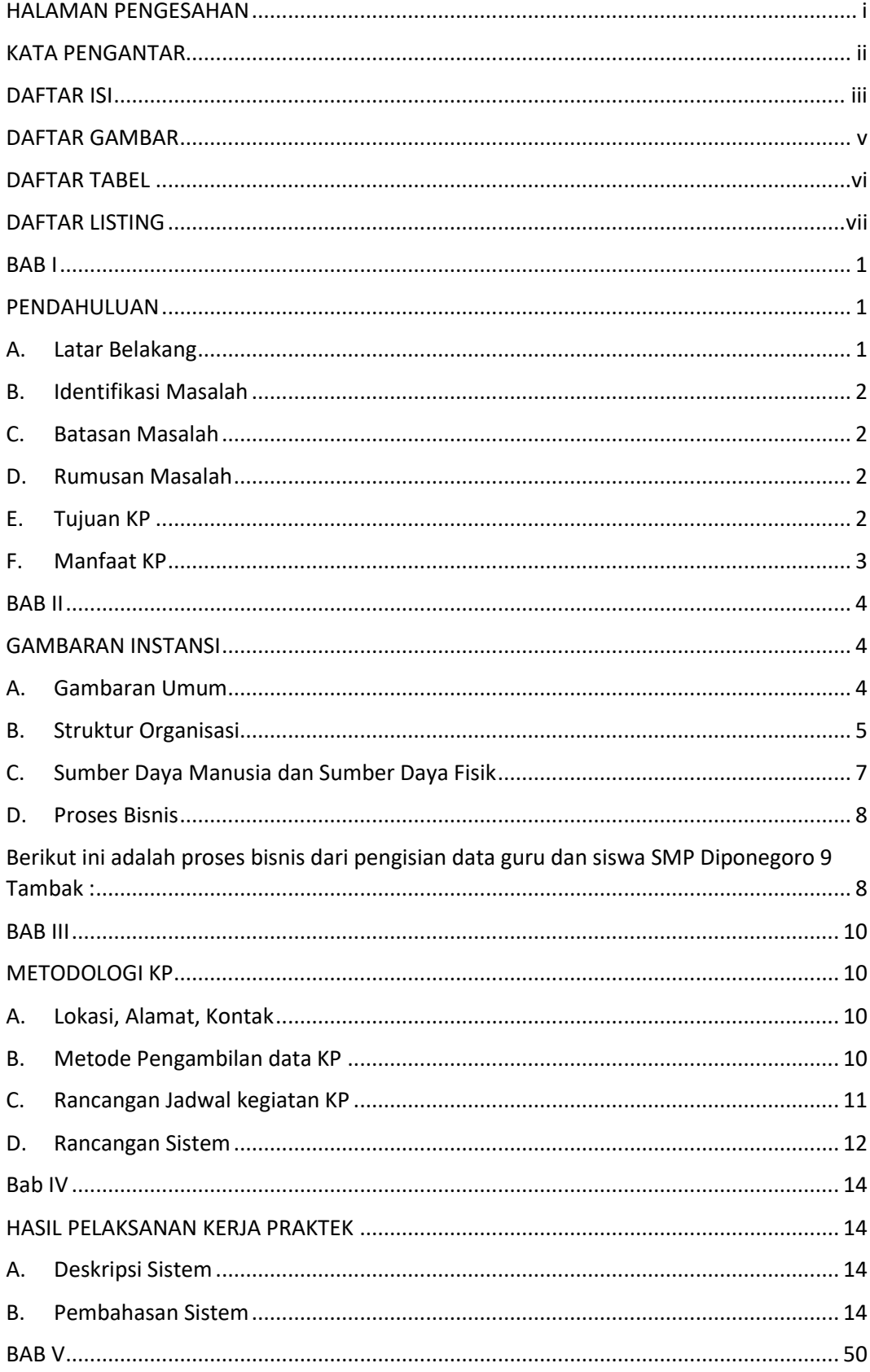

## **DAFTAR ISI**

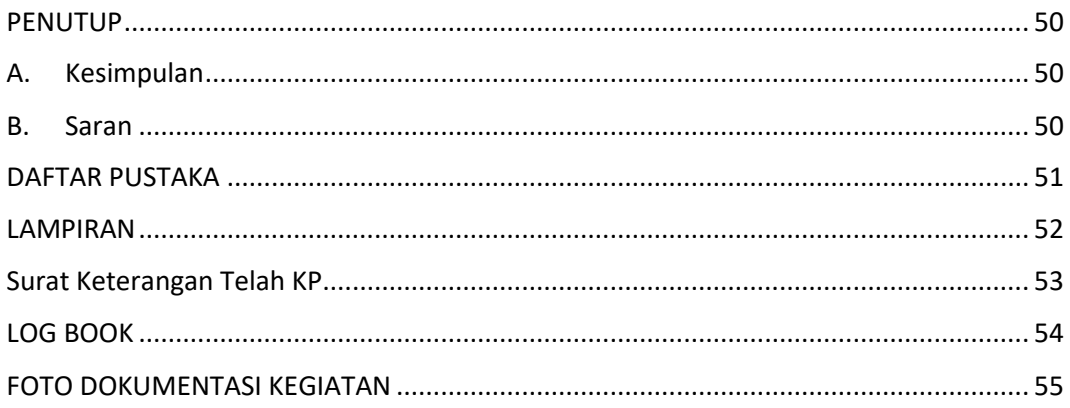

### **DAFTAR GAMBAR**

<span id="page-5-0"></span>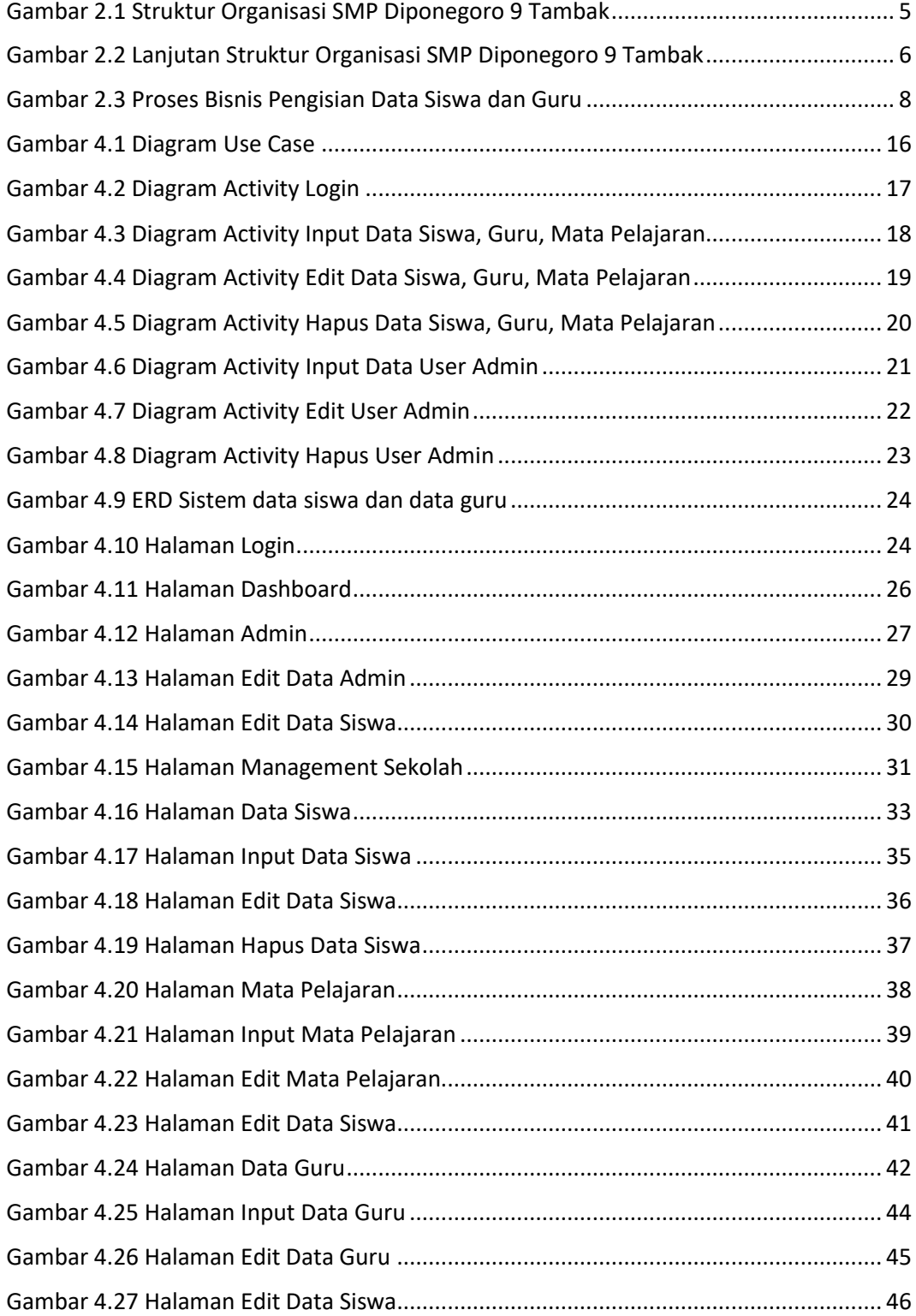

## **DAFTAR TABEL**

<span id="page-6-0"></span>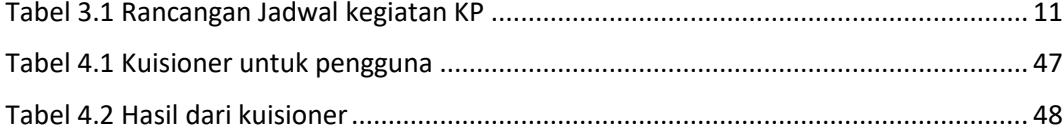

## **DAFTAR LISTING**

<span id="page-7-0"></span>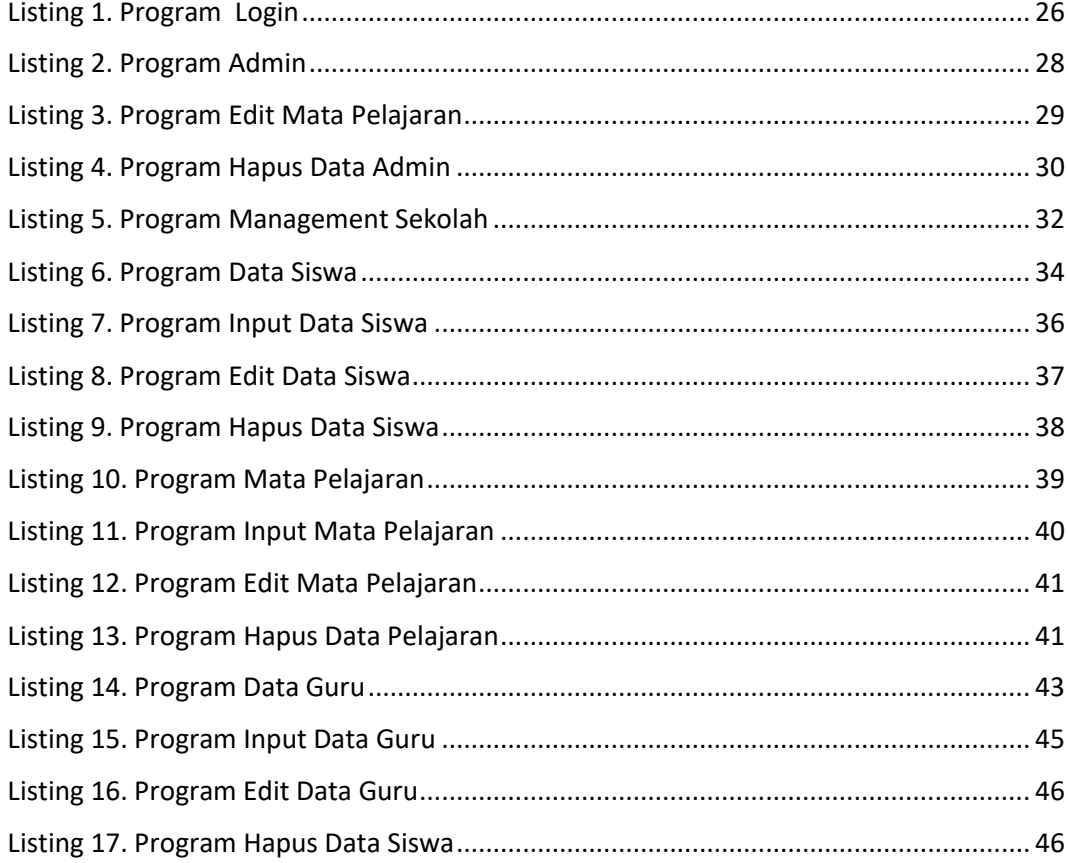